# **Uso da linguagem R para análise de dados em ecologia**

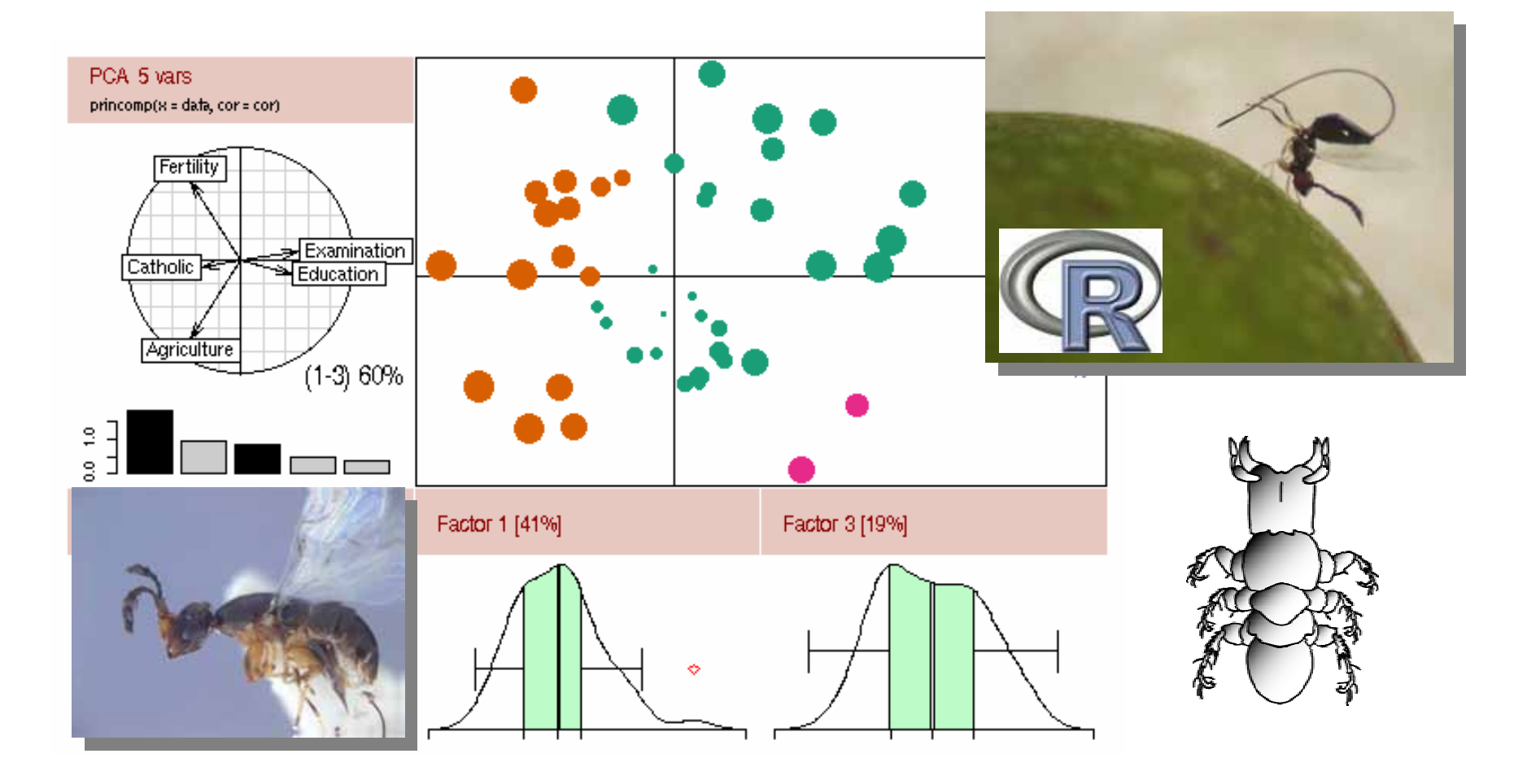

## **Objetivo da aula**

**Apresentar os princípios básicos de modelagem numérica em Biologia.**

<sup>9</sup>**O que é um modelo?**

¾**Uma representação, normalmente simplificada, da natureza (ou de um fenômeno natural);**

<sup>9</sup>**Por quê usar modelos?**

¾**Para representar (explicar) de forma mais simples o fenômeno estudado;**

<sup>9</sup>**Vocês já usam modelagem matemática em seus trabalhos?**

<sup>9</sup>**Quando alguém usa ANOVA para comparar três grupos (comparar a mortalidade de um dado inseto após a aplicação de três inseticidas diferentes), ela está testando algum modelo? Qual?**

<sup>9</sup>**Quando eu digo que o peso dos alunos dessa turma é correlacionado a suas alturas, estou me referindo a algum modelo? Qual?**

<sup>9</sup>**Esse modelo é linear? Porque?**

<sup>9</sup>**E se eu disser que a área de um quadrado é correlacionado ao comprimento de seu lado, essa relação é linear?**

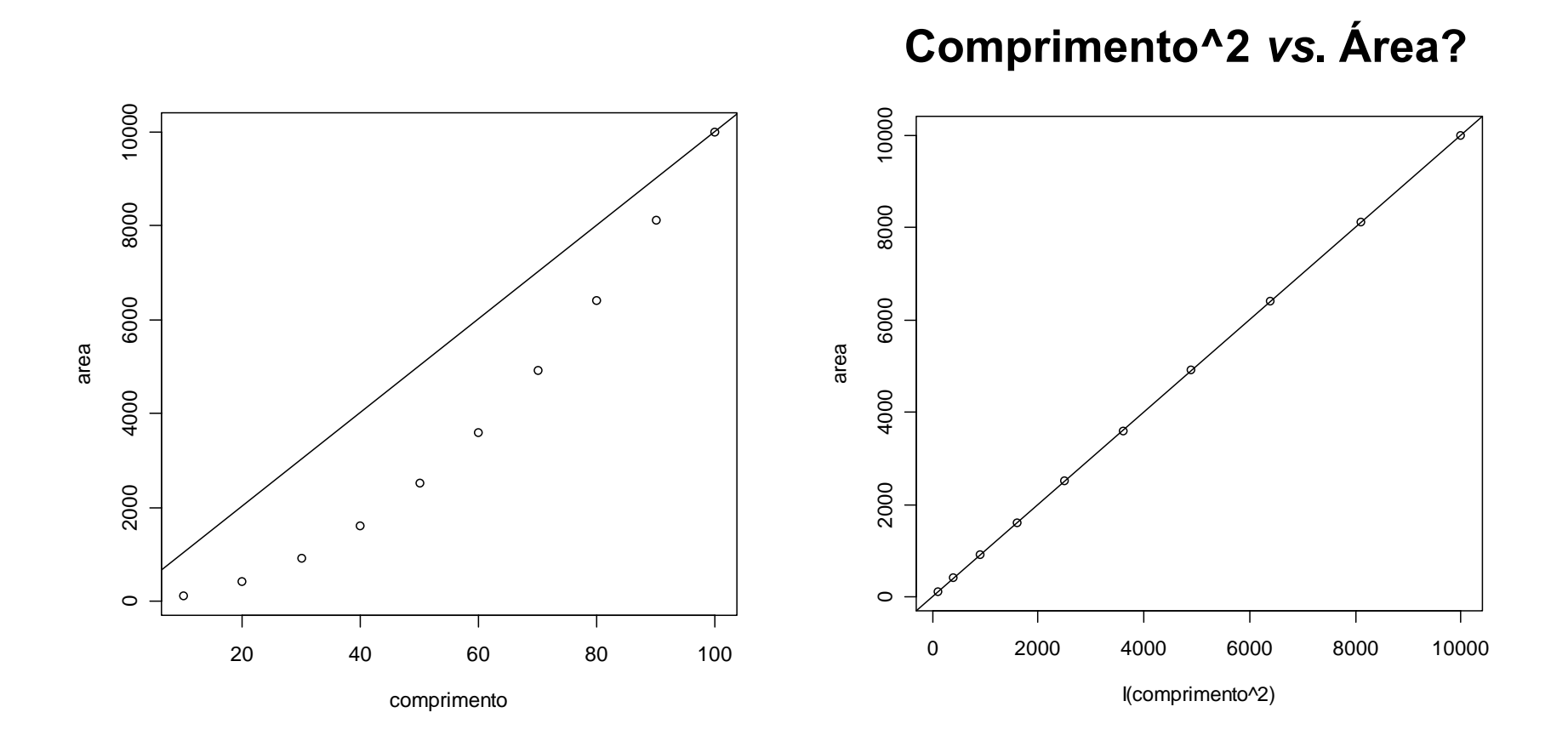

**y ~ <sup>α</sup> <sup>+</sup>βx + <sup>ε</sup> ou, y ~ a + bx + erro (estimativas de <sup>α</sup> <sup>e</sup>β) a = intercepto**

**b = coeficiente angular (inclinação)**

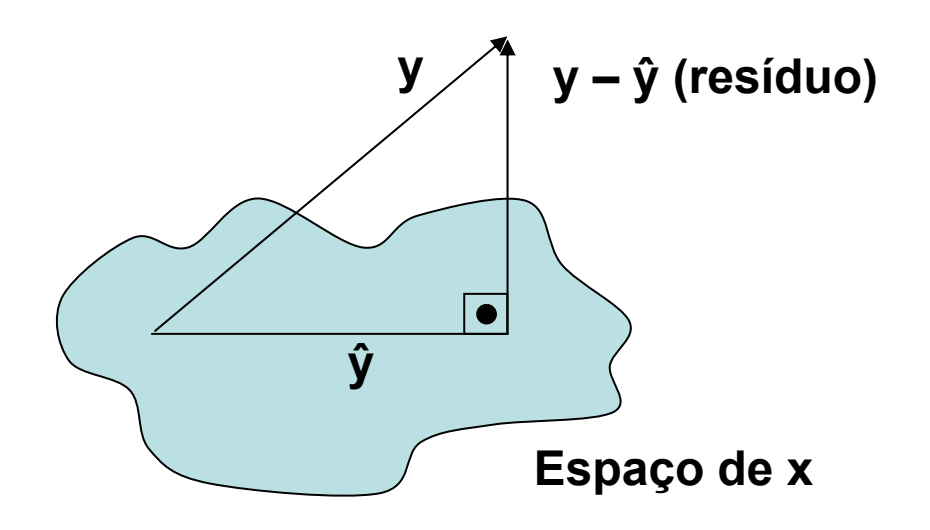

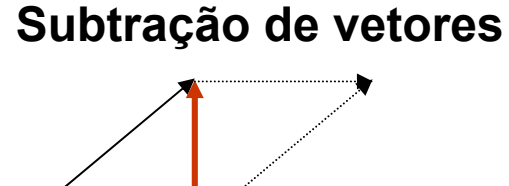

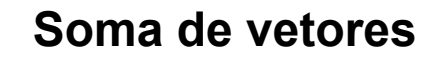

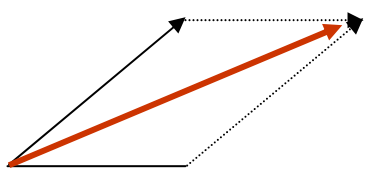

**y ~ <sup>α</sup> <sup>+</sup>βx + <sup>ε</sup> y ~ <sup>α</sup> <sup>+</sup>β1x1 <sup>+</sup>β2x2 <sup>+</sup><sup>ε</sup> y y y – ŷ (resíduo) y – ŷ (resíduo) 1 (constante) x1** $\bullet$  $\bullet$ **ŷ ŷ xx**<sub>2</sub> **ŷ = projeção de y no ŷ = projeção de y no subespaço delimitado subespaço delimitado pelos vetores x e 1 pelos vetores x1 e x2**

**Representação matricial**

**y ~ Xβ <sup>+</sup><sup>ε</sup>**

$$
\left(\begin{array}{c}y_1\\...\\y_n\end{array}\right)=\left(\begin{array}{cc}1&x_1\\...\\1&x_n\end{array}\right)\left(\begin{array}{c}\alpha\\ \beta\end{array}\right)+\left(\begin{array}{c}\varepsilon_1\\...\\ \varepsilon_n\end{array}\right)
$$

9**Como estimar α <sup>e</sup>β?**

<sup>9</sup>**Minimizar a soma dos quadrados dos resíduos**

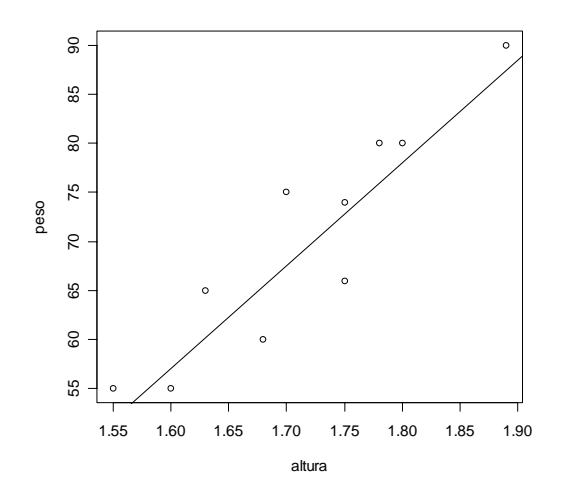

**Representação matricial**

**Y ~ X b[X'Y] ~ [X'X] b b ~ [X'X]-1 [X'Y]**

9**Como estimar α <sup>e</sup>β?**

9**Minimizar a soma dos quadrados dos resíduos**

## **Exemplos no R**

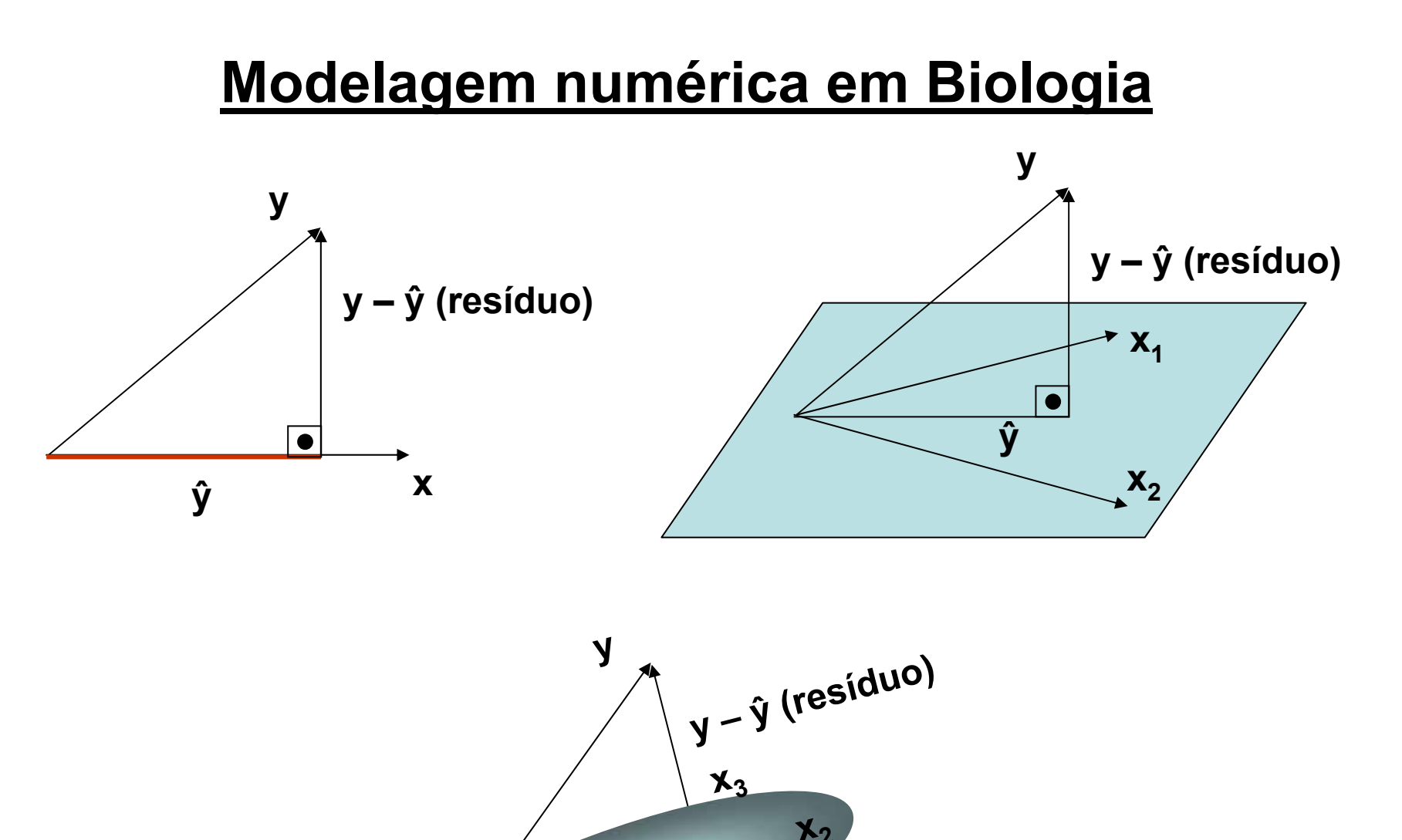

**x 1**

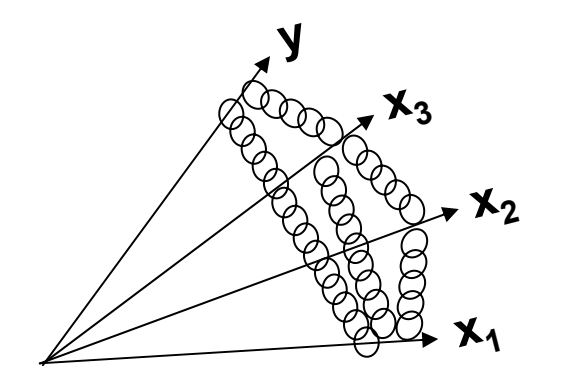

**Quando x e y são contínuos...**

<sup>9</sup>**Regressão**

**Quando y é contínuo e x é categórico...**

9**ANOVA**

**Quando y é contínuo e X tem dados contínuos e categóricos...**

9**ANCOVA**

### **Como fazer no R?**

**lm( formula, data, weights, subset, na.action )**

- **'formula' - é uma fórmula estatística que indica o modelo a ser ajustado. Possui a mesma forma básica que foi vista na funções gráficas.**  $y \sim 1 + x$
- **'data' - o conjunto de dados (data.frame).**
- **'weights' - são os pesos para regressão ponderada.**
- **'subset' - um vetor com as condições que definem um sub-conjunto dos dados.**
- **'na.acation' - função que especifica o que fazer no caso de observações perdidas (NA). O valor default é 'na.omit' que elimina as linhas (observações) que possuem observações perdidas nas variáveis definidas na fórmula.**

## **Estrutura da 'fórmula' no R**

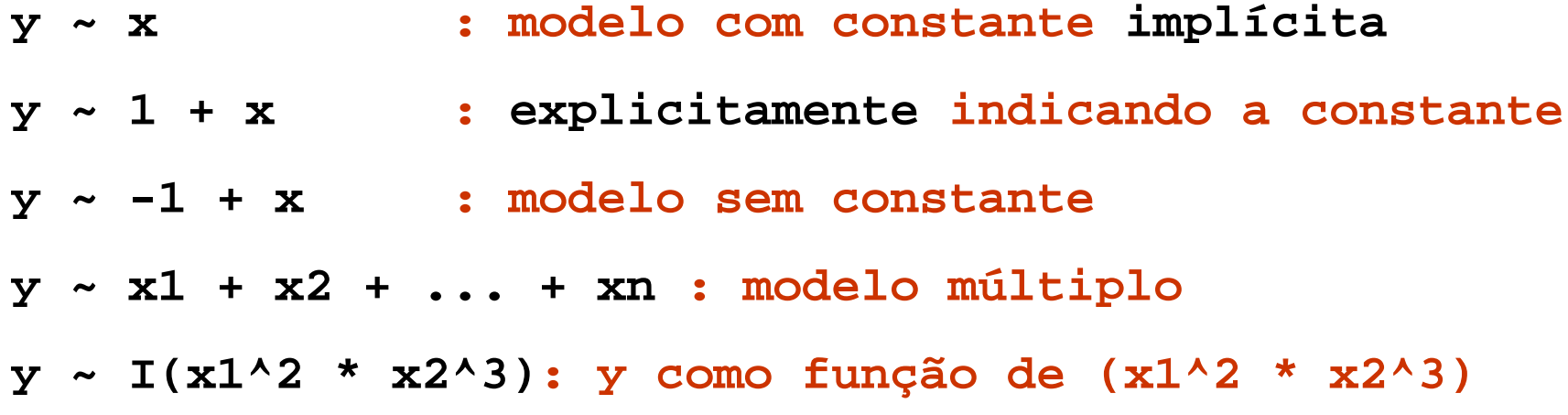

### **Estrutura da 'fórmula' no R**

#### **Símbolos utilizados nas Fórmulas Estatísticas**

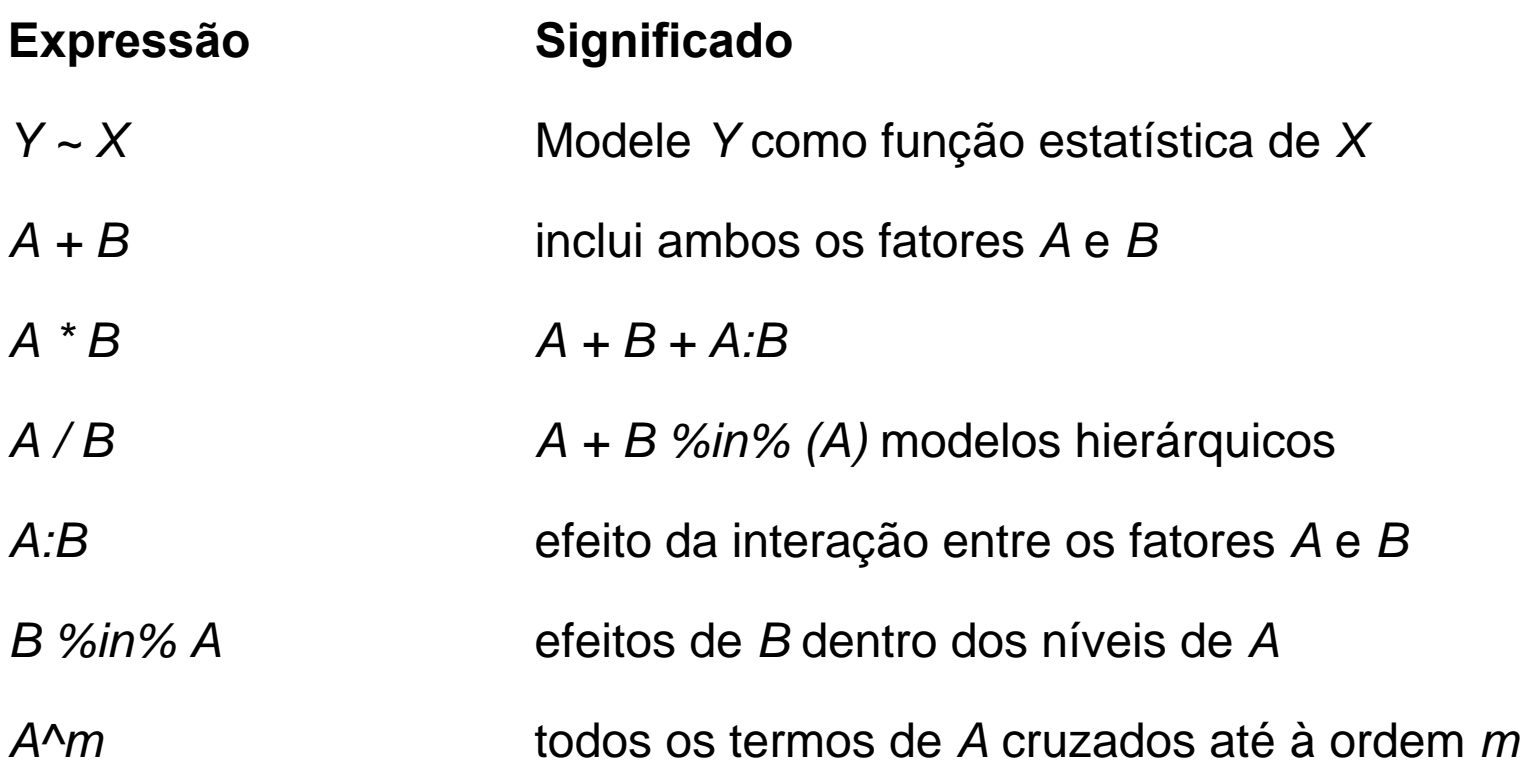

## **Exemplos no R**

## **Análise diagnóstica de Modelos lineares**

#### **Pressuposto da distribuição normal de erros**

<sup>9</sup>**Modelo linear pressupõe que o erro, ou resíduo, tenha distribuição Normal (média 0, DP 1)**

9**Deve-se testar se os resíduos têm distribuição Normal, e não as variáveis.**

#### **Análise diagnóstica de modelos lineares**

**Avaliar a qualidade da análise (se atende aos pressupostos teóricos do método, se a relação é linear, presença de valores discrepantes)**

#### **Princípios básicos**

**Analisar o resíduo e transformar a variável resposta, se necessário**

#### **O que é resíduo**

**A diferença entre os valores observados e os estimados pelo modelo;**

## **Exemplos no R**

#### **Leitura**

**Fowler 1990 - The 10 most common statistical errorsKoricheva 2003 - Non-significant results in ecology**

**Zar 1996 – Cap 13, 3ª Ed.**

**Kleinbaum et al 1988 – Regression Diagnostics**

**Atkinson 1973 - Testing transformations to normality**

**Chatterjee & Hadi 1986 - Influential observations**

**Brown et al 1995 - Teaching concepts of accuracy**